## Arbeitsblatt zum Thema "Die Feldeigenschaften Eingabeformat, Gültigkeitsregel **und Nachschlagelisten" – Seite 13**

Dem Arbeitsblatt liegt die Datenbank *Autohändler* zugrunde.

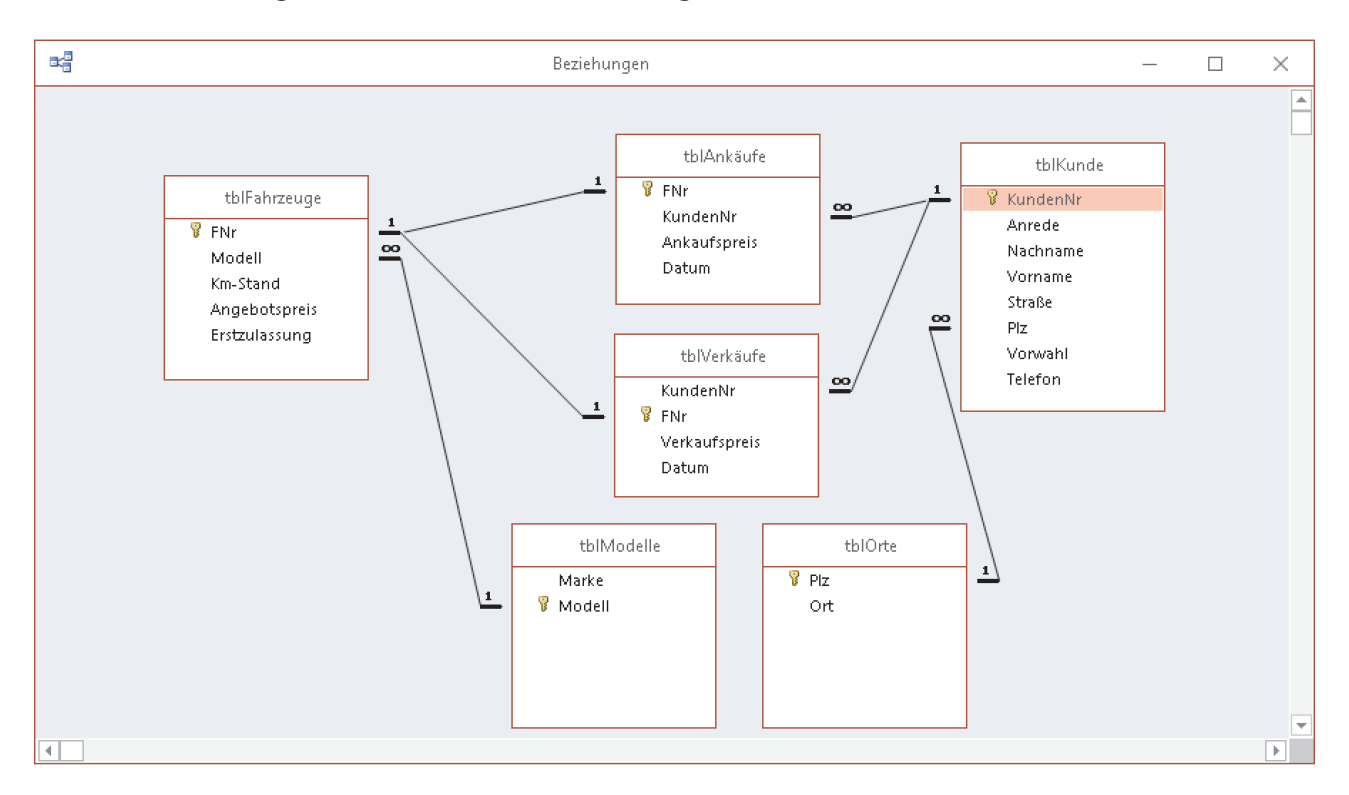

## **Arbeitsaufträge**

- *1. Erstellen Sie eine Gültigkeitsregel, die verhindert, dass Fahrzeuge angekauft werden, deren Erstzulassung vor dem 01.01.2005 liegt. Bei einem Regelverstoß soll eine aussagefähige Fehlermeldung erscheinen.*
- *2. Wählen Sie für das Datum in tblAnkäufe über den Eingabeformat-Assistenten ein Format.*
- *3. Es ist zu gewährleisten, dass die Kundennummer in tblKunde mit einem großen K beginnt, dem drei Ziffern folgen. Als Maskenzeichen soll ein Fragezeichen verwendet werden.*
- *4. Erstellen Sie zur Auswahl der Kundennummer in tblAnkäufe ein Listenfeld, aus dem die Kundennummer ausgewählt werden kann. Zusätzlich sollen die Anrede und der Nachname angezeigt werden.*
- *5. Legen Sie in tblKunde eine Werteliste an, die mögliche Anreden enthält. Neben der Auswahl aus den Elementen der Werteliste soll eine freie Eingabe möglich sein.*

### Lösungen des Arbeitsblattes zum Thema "Die Feldeigenschaften Eingabeformat, **Gültigkeitsregel und Nachschlageliste" – Seite 13**

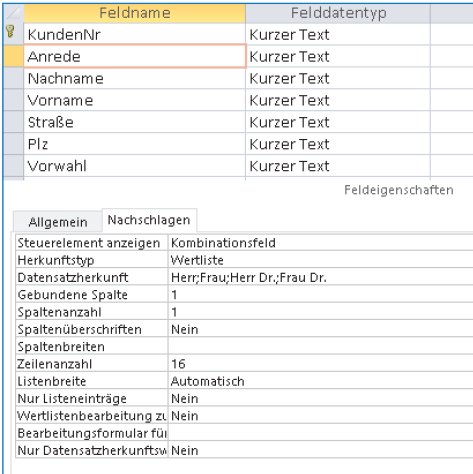

## Arbeitsauftrag 1 and 1 and 1 arbeitsauftrag 3

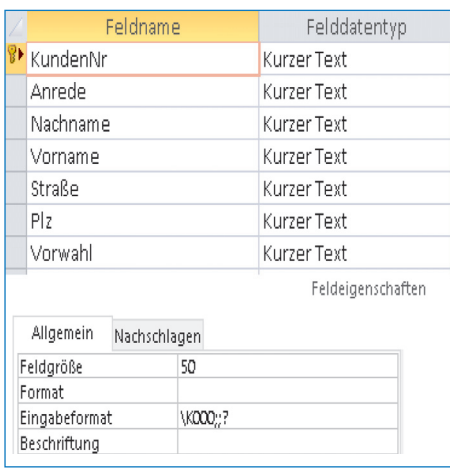

# **Arbeitsauftrag 2**

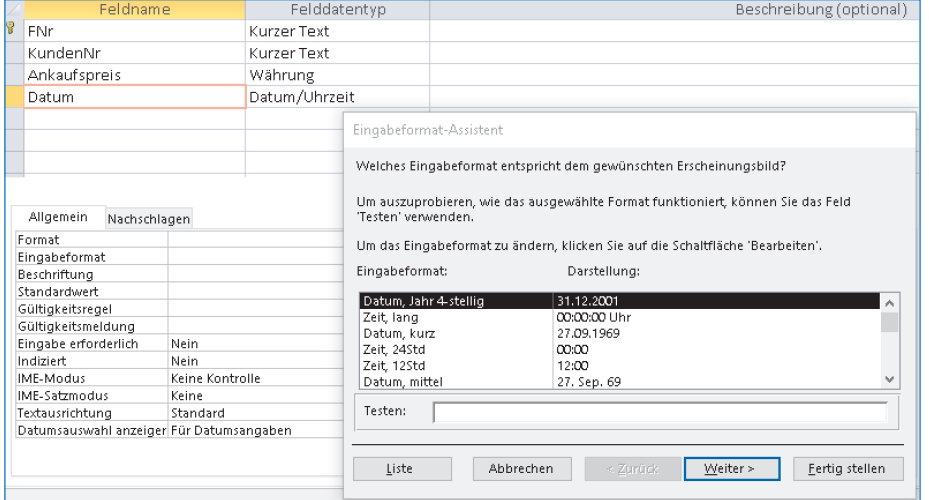

# Arbeitsauftrag 4 **Arbeitsauftrag 5**

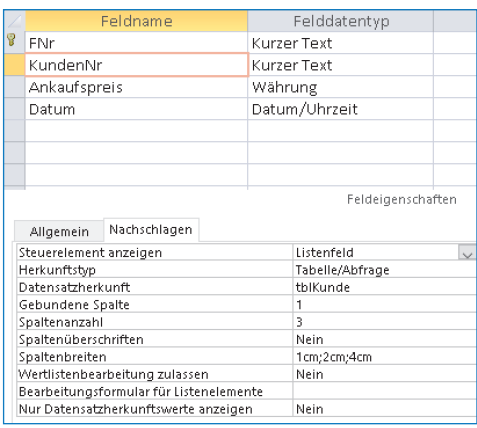

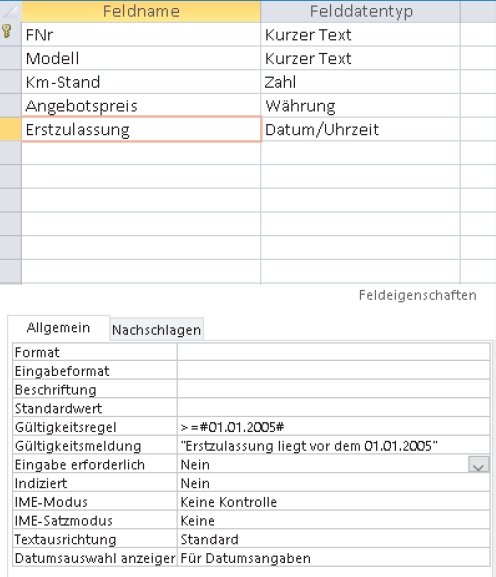